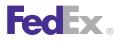

PostNet Bar Code John Jones ABC Company 1234 5th Avenue, Suite #123 Memphis, TN 12345

November XX, 2010

Account No.: XXXXXXXXX

Dear Valued FedEx Customer:

FedEx Express and FedEx Ground are implementing new dangerous goods and hazardous materials shipping requirements. The changes and procedures to meet the new requirements are outlined below.

## FedEx Ground Hazardous Materials Shippers

Beginning Jan. 1, 2011, FedEx Ground hazardous materials shippers must use typed or computer-generated Shipper's Hazardous Materials Certification forms (OP-950) and hazardous materials shipping papers (OP-900, OP-900LL, OP-900 LG). We encourage you to use one of our electronic shipping solutions for document completion and generation, which include FedEx Ship Manager<sup>®</sup> at fedex.com, FedEx Ship Manager<sup>®</sup> Software, FedEx Ship Manager<sup>®</sup> Server and FedEx Web Services.

Effective Aug. 1, 2011, FedEx Ground will require *all* hazardous materials paperwork to be completed and submitted electronically using a FedEx<sup>®</sup> electronic shipping solution or a FedEx<sup>®</sup> Compatible Solutions Program application that has the ability to transmit shipping information electronically.

## FedEx Express Dangerous Goods Shippers

Beginning Jan. 10, 2011, Shipper's Declaration for Dangerous Goods forms for all FedEx Express<sup>®</sup> dangerous goods shipments originating in the U.S. must be prepared using software with dangerous goods compliance edit checks.<sup>1,2</sup> These software options include:

- Certain FedEx electronic shipping solutions.
- Recognized shipper proprietary software.
- FedEx recognized dangerous goods vendor software.

We are implementing this change through a new FedEx Express International Air Transport Association (IATA) Operator Variation (FX-18). The goal of the change is to help prevent errors and reduce the number of returned dangerous goods shipments not in compliance with the regulations.

# **FedEx Electronic Shipping Solutions**

You can use certain FedEx electronic shipping solutions to prepare compliant Shipper's Declaration for Dangerous Goods forms. The current solutions that provide this capability include FedEx Ship Manager Server and FedEx Ship Manager Software.<sup>3</sup> If you currently use one of these solutions to prepare your dangerous goods shipment documentation, you are already in compliance and are not required to do anything further.

If you use FedEx Ship Manager at fedex.com, or airbills and/or air waybills, for processing your FedEx Express dangerous goods shipments, you can continue to do so. However, the Shipper's Declaration for Dangerous Goods form templates on **fedex.com** will no longer be permitted and will be removed from the site on Jan. 10, 2011. You'll need to prepare the forms in one of two ways further detailed below.

## **Recognized Shipper Proprietary Software**

If you use your own proprietary software to generate Shipper's Declaration for Dangerous Goods forms, you must contact the FedEx Dangerous Goods/Hazardous Materials Hotline at 1.800.GoFedEx 1.800.463.3339 (say "dangerous goods" or press prompt 81) between 7 a.m. and 7 p.m. CST weekdays, or 10 a.m. and 2 p.m. CST Saturdays, to obtain recognition from FedEx Express to continue using that software to ship dangerous goods. We will maintain an internal list of recognized proprietary company names.

## FedEx Recognized Dangerous Goods Vendor Software

Most recognized dangerous goods software vendors offer both stand-alone software and online internet-based programs. Some vendors allow a one-time shipment option for those who only ship occasionally.<sup>4</sup> Additional dangerous goods software companies may be recognized in the future. If the dangerous goods software you use is not on this recognized list, please contact the FedEx Dangerous Goods/Hazardous Materials Hotline. Current recognized dangerous goods vendors are listed below.

| Recognized Dangerous Goods Software Vendor      | Dangerous Goods Software |
|-------------------------------------------------|--------------------------|
| Bureau of Dangerous Goods Ltd. <sup>4</sup>     | Ship Hazmat®             |
| Dangerous Goods Council <sup>4</sup>            | Haz-Shipper <sup>©</sup> |
| DG Control Software                             | DGControl                |
| DGM Software Development Group A/S <sup>4</sup> | DGOffice™                |
| International Air Transport Association (IATA)  | EasyDGR                  |
| Labelmaster <sup>4</sup>                        | Masterform™              |

# Preprinted Shipper's Declaration for Dangerous Goods Forms

In conjunction with FX-18, we are discontinuing our preprint service of the Shipper's Declaration for Dangerous Goods forms. Existing preprint customers may continue to order preprints until Dec. 1, 2010. After that date, we will not process any additional preprint orders. Preprinted forms may continue to be used for shipments tendered until Jan. 9, 2011. After this date, you should discard all unused FedEx Express preprinted Shipper's Declaration for Dangerous Goods forms. If you need to reproduce large quantities of Shipper's Declaration for Dangerous Goods forms, you may need to use a FedEx recognized dangerous goods software vendor to do so.

- Shipments originating in non-U.S. locations (including U.S. territories overseas, such as Puerto Rico).
- U.S.-origin shipments moving on an IATA 023 air waybill. FedEx Express® air cargo services that require an IATA 023 air waybill include FedEx International Airport-to-Airport<sup>™</sup>, FedEx International Express Freight<sup>®</sup> and FedEx International Premium<sup>®</sup>. Air cargo services shipments tendered on IATA 023 air waybills may continue to use the templates.
- Dangerous goods shipments that do not require a Shipper's Declaration for Dangerous Goods form (for example, when UN1845 Dry Ice is the only dangerous goods in the shipment).
- Shipments containing class 7 radioactive materials.
- <sup>2</sup> Certain fields on the Shipper's Declaration for Dangerous Goods form can be handwritten, including shipper's name, technical name, name/title of signatory, place and date. However, other fields on the form must be completed using software with dangerous goods compliance edit checks. For questions regarding handwritten fields, please contact the FedEx Dangerous Goods/Hazardous Materials Hotline at 1.800.GoFedEx 1.800.463.3339 (say "dangerous goods" or press prompt 81).
- <sup>3</sup> FedEx Ship Manager Software can be downloaded at fedex.com/us/software/downloads.html. FedEx Ship Manager Software requires a printer.
- For a laser printer, you must order the FedEx LZR DG DEC forms (part No. 157295) with red border hatchings to print Shipper's Declaration for Dangerous Goods forms.
- For a dot matrix printer, you must use the FedEx 1421C (part No.146491).
- There are some limitations when using FedEx Ship Manager software and hardware systems to produce a Shipper's Declaration for Dangerous Goods form. These limitations include:
- Radioactive material with multiple radionuclides in the same package.
- International multiple-piece shipments for dangerous goods that are not identical packages.
- <sup>4</sup> These vendors offer either a one-time shipment or a one-day-use purchase of their software.

<sup>&</sup>lt;sup>1</sup> FX-18 does not apply to:

Track | Manage | Office/Print Services

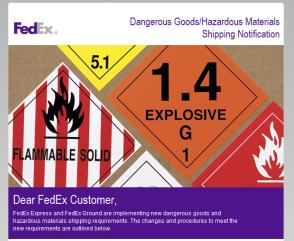

## FedEx Ground Hazardous Materials Shippers

Fedtx forund HaZardous Materials Smippers Beginning Jan. 1, 2011, Fedtx Ground hazardous materials shippers must use typed or computer-generated Shipper's Hazardous Materials Certification forms (OP-950) and hazardous materials shipping papers (OP-900, OP-900LL, OP-900 LG). We encourage you to use one of our electronic shipping solutions for document completion and generation, which include Fedtx Ship Manager<sup>®</sup> fedex.com, Fedtx Ship Manager<sup>®</sup> Software, Fedtx Ship Manager<sup>®</sup> Server and Fedtx Web Services.

Effective Aug. 1, 2011, FedEx Ground will require al/ hazardous materials paperwork to be completed and submitted electronically using a FedEx<sup>®</sup> electronic shipping solution or a FedEx<sup>®</sup> Compatible Solutions Program application that has the ability to transmit shipping information electronically.

FedEx Express Dangerous Goods Shippers Beginning Jan. 10, 2011. Shipper's Declaration for Dangerous Goods forms for all FedEx Express® dangerous goods shipments originating in the U.S. must be prepared using software with dangerous goods compliance edit checks.<sup>1,2</sup> These software options include:

- Certain FedEx electronic shipping solutions.
- Recognized shipper proprietary software. · FedEx recognized dangerous goods vendor software

We are implementing this change through a new FedEx Express International Air Transport Association (IATA) Operator Variation (FX-18).The goal of the change is to help prevent errors and reduce the number of returned dangerous goods shipments not in compliance with the regulations

■ COLL CHECTORIC Shipping Solutions
You can use certain FedEx electronic shipping solutions to prepare compliant Shipper's Declaration for Dangerous Goods forms. The current solutions that provide this capability include FedEx Ship Manager Server and FedEx Ship Manager Software.<sup>9</sup> If you currently use one of these solutions to prepare your dangerous goods shipment documentation, you are already in compliance and are not required to do anything further.

If you use FedEx Ship Manager at fedex com, or airbills and/or air waybills, for processing your FedEx Express dangerous goods shipments, you can continue to do so. However, the Shipper's Declaration for Dangerous Goods form templates on fedex-com will no longer be permited and will be removed from the site on Jan. 10, 2011. You'll need to prepare the forms in one of two ways further detailed below.

Recognized Shipper Proprietary Software If you use your own proprietary software to generate Shipper's Declaration for Dangerous Goods forms, you must contact the FedEx Dangerous Goods/Hazardous Materials Hotline at 1.800.CoFedEx 1.800.463.3339 (say "dangerous goods" or press prompt 81) between 7 a.m. and 7 p.m. CST weekdays, or 10 a.m. and 2 p.m. CST Saturdays, to obtain recognition from FedEx Express to continue using that software to ship dangerous goods. We will maintain an internal list of recognized proprietary componencements of the software to ship dangerous goods. We will maintain an internal list of recognized proprietary company names

FedEx Recognized Dangerous Goods Vendor Software Most recognized dangerous goods software vendors offer both stand-alone software and online interret-based programs. Some vendors allow a one-lime shipment option for those who only ship occasionally.<sup>4</sup> Additional dangerous goods software you use is not on the recognized list, please contact the FedEx Dangerous Goods-Irlazardous Materials Hotline. <u>Click here</u> to view the current list of recognized dangerous goods software you vendors.

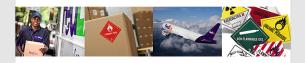

## <sup>1</sup>FX-18 does not apply to

- Shipments originating in non-U.S. locations (including U.S. territories overseas, such as Puerto Rico).
   U.S.-origin shipments moving on an IATA 023 air waybill. FeBE: Express<sup>®</sup> air cargo services that require an IATA 023 waybill include FeBE: International Reptices Friety<sup>®</sup> an AFEE: International Reptices hipments tendered on IATA 023 waybill include reptices Friety<sup>®</sup> and ReEE International RePEE International ReFEE International Reptices Friety<sup>®</sup> and ReEE International ReFEE International ReFEE International RefEE International RefEE International R uire an IATA 023 air

<sup>1</sup>Certain fields on the Shipper's Declaration for Dangerous Goods form can be handwritten, including shipper's name, technical name name/tite of signatory, place and date. However, other fields on the form must be complied using software with dangerous goods compliance edit checks. For questions regularizing handwritten fields, please contact the FedEx Dangerous Goods/Hazardous Materials Hoffme at 1.00. GoFedEx1. 100. 463.3333 (say "dangerous goods" or press pompt B1).

<sup>3</sup>FedEx Ship Manager Software can be downloaded at <u>fedex.com/us/software/downloads.html</u>. FedEx Ship Manager Software re a printer.

For a laser printer, you must order the FedEx LZR DG DEC forms (part No. 157295) with red border has Shipper's Declaration for Dangerous Goods forms.
 For a dot matrix printer, you must use the FedEx 1421C (part No. 148491).

There are some limitations when using FedEx Ship Manager Software and hardware systems to produce a Shipper's Declara Dangerous Goods form. These limitations include:

Radioactive material with multiple radionuclides in the same package.
 International multiple-piece shipments for dangerous goods that are not identical packages.

<sup>4</sup>These vendors offer either a one-time shipment or a one-day-use purchase of their software. This email has been sent to <u>cinsert email here 2</u>. All future FedEx email communications will be sent to this address. You can <u>unsubsoribe</u> or <u>undate</u> your email profile at any time.

FadEx, Attn: Email Address Update, 3840 Hads Cross Road, Memphis, TN 38125-7305 ©2010 FedEx. The content of this message is protected by copyright and trademark laws under U.S. and international law. Review our <u>privacy policy</u>. All rights reserved.